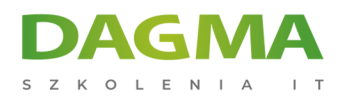

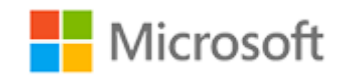

### Szkolenie autoryzowane

## **MS 55268 Microsoft Flow**

[Strona szkolenia](https://szkolenia.dagma.eu/szkolenia,catalog,33393/ms-55268-microsoft-flow?utm_source=Promo&utm_medium=PDF&utm_content=P52-1-PDF-tid:33393-date:2025-05-30&utm_campaign=Promo52-1-Training-Description) | [Terminy szkolenia](https://szkolenia.dagma.eu/szkolenia,catalog,33393/ms-55268-microsoft-flow?utm_source=Promo&utm_medium=PDF&utm_content=P52-1-PDF-tid:33393-date:2025-05-30&utm_campaign=Promo52-1-Training-Description) | [Rejestracja na szkolenie](https://szkolenia.dagma.eu/szkolenia,register,step-1,33393/ms-55268-microsoft-flow?utm_source=Promo&utm_medium=PDF&utm_content=P52-1-PDF-tid:33393-date:2025-05-30&utm_campaign=Promo52-1-Training-Description) | [Promocje](https://szkolenia.dagma.eu/promocje?utm_source=Promo&utm_medium=PDF&utm_content=P52-1-PDF-tid:33393-date:2025-05-30&utm_campaign=Promo52-1-Training-Description)

# **Opis szkolenia**

## **Kurs w praktyczny sposób prezentuje produkt Microsoft Flow. Jest to zróżnicowane rozwiązanie, które przekształca procesy biznesowe w zautomatyzowane, spójne i wizualne przepływy pracy.**

Flow został zaprojektowany tak, aby przeplatać różne produkty w Office 365, a także łączyć się z innymi rozwiązaniami lokalnymi i internetowymi. Ten kurs da ci pewność, że wybierzesz odpowiednie akcje i logikę przepływu pracy dla swoich biznesowych przepływów pracy. Kurs przeznaczony jest dla tych, którzy od pewnego czasu korzystają z Office 365 i teraz starają się zoptymalizować istniejące procesy biznesowe oraz projektować nowe.

## **Korzyści po szkoleniu:**

- Wiedza na temat stosowania programu Flow
- Wiedza na temat elementów składowych programu Flow i ich prawidłowego zastosowania
- Wiedza na temat tworzenia i edycji procesów Flows
- Korzyści z programu Flow
- Integracja z programem Flow

## **Wymagania:**

Podstawowa wiedza z zakresu Office 365

Adres korespondencyjny:

DAGMA Szkolenia IT | ul. Bażantów 6a/3 | Katowice (40-668) tel. 32 793 11 80 | szkolenia@dagma.pl szkolenia.dagma.eu

DAGMA Sp. z o.o. z siedziba w Katowicach (40-478), ul. Pszczyńska 15 Sąd Rejonowy Katowice-Wschód w Katowicach Wydział VIII Gospodarczy KRS pod numerem 0000130206, kapitał zakładowy 75 000 zł Numer NIP 634-012-60-68, numer REGON: 008173852 DAGMA Sp. z o.o. posiada status dużego przedsiębiorcy w rozumieniu art. 4c ustawy o przeciwdziałaniu nadmiernym opóźnieniom w transakcjach handlowych.

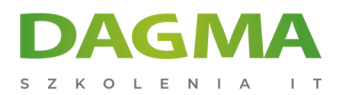

## **Szkolenie prowadzone jest w języku polskim, materiały w języku angielskim.**

## **Harmonogram szkolenia**

### **Moduł 1: Wprowadzenie do PowerApps**

- Czym jest Microsoft Flow?
- Korzyści z automatyzacji
- Jak dotrzeć do Flow
- LAB: Konfiguracja dostępu
	- Skonfiguruj usługę Office 365
	- Pobierz pliki kursu
	- Dostosuj App Launcher do twoich potrzeb
	- Utwórz konta dla współpracowników

### **Moduł 2: Rozpoczęcie pracy z Flow**

- Korzystanie z szablonów Flow
- Nawigacja w programie Flow
- **Edycia procesu Flow**
- Publikacja i uruchomienie procesu Flow
- Wyłączanie lub usuwanie procesu Flow
- LAB: Budowanie procesów w Office 365
	- Utwórz zespół z kanałem
	- Zbuduj proces biznesowy dotyczący nieobecności
	- Testowanie procesu nieobecności
	- Opcjonalnie: Tworzenie formularza oceny zwrotnej
	- Opcjonalnie: Proces Flow do powiadamiania o złych ocenach
	- Opcjonalnie: Testowanie formularza i procesu Flow

#### **Moduł 3: Logika Flow**

- Dodawanie warunków
- Projektowanie przełączników
- Zastosowanie do każdego
- Konfiguracja do momentu utworzenia logiki
- Dodawanie zakresu
- LAB: Planowanie przeglądów dokumentacji

Adres korespondencyiny:

DAGMA Szkolenia IT | ul. Bażantów 6a/3 | Katowice (40-668) tel. 32 793 11 80 | szkolenia@dagma.pl szkolenia.dagma.eu

DAGMA Sp. z o.o. z siedziba w Katowicach (40-478), ul. Pszczyńska 15 Sąd Rejonowy Katowice-Wschód w Katowicach Wydział VIII Gospodarczy KRS pod numerem 0000130206, kapitał zakładowy 75 000 zł Numer NIP 634-012-60-68, numer REGON: 008173852 DAGMA Sp. z o.o. posiada status dużego przedsiębiorcy w rozumieniu art. 4c ustawy o przeciwdziałaniu nadmiernym opóźnieniom w transakcjach handlowych.

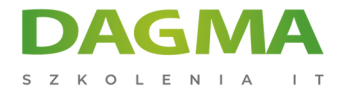

- Skonfiguruj bibliotekę polityk w SharePoint
- Zaprojektuj harmonogram przeglądu polityki
- Testowanie procesu przeglądu polityki
- Opcjonalnie: Powiadomienia o zbliżającym się terminie przeglądu pliku

### **Moduł 4: Integracja**

- Podłączenie standardowe i premium
- Podłączanie do usług internetowych
- Korzystanie z usługi Flow z danymi lokalnymi
- Stwórz nową listę zleceń
- Projektowanie procesu sprawdzania cen
- Testowanie procesu sprawdzania cen
- Opcjonalnie: Aktualizacja z menedżerami
- LAB: Korzystanie z Flow i SQL do przeglądu sprzedaży
	- Stwórz nową listę zleceń
	- Projektowanie procesu sprawdzania cen
	- Testowanie procesu sprawdzania cen
	- Opcjonalnie: Aktualizacja z menedżerami

### **Moduł 5: Aplikacja mobilna**

- Pobranie aplikacji mobilnej
- Logowanie i zarządzanie kontem
- Budowa i zarządzanie procesami Flow
- Tworzenie przycisków
- Kanały i zgody
- LAB: Opcjonalnie: Korzystanie z aplikacji mobilnej Flow
	- Konfigurowanie aplikacji mobilnej Flow
	- Stwórz nowy proces Flow w aplikacji mobilnej
	- Używanie przycisków Flow w aplikacji
	- Odinstaluj aplikację mobilną Flow

### **Moduł 6: Administracja i konserwacja**

- Utrzymanie procesu Flow
- Przegląd historii i analizy
- Udostępnianie procesu Flow
- Eksportowanie i importowanie procesów Flow
- Administracja Office 365 dla Flow
- Środowiska

D<sub>3</sub>

DAGMA Szkolenia IT | ul. Bażantów 6a/3 | Katowice (40-668) tel. 32 793 11 80 | szkolenia@dagma.pl szkolenia.dagma.eu

DAGMA Sp. z o.o. z siedziba w Katowicach (40-478), ul. Pszczyńska 15 Sąd Rejonowy Katowice-Wschód w Katowicach Wydział VIII Gospodarczy KRS pod numerem 0000130206, kapitał zakładowy 75 000 zł Numer NIP 634-012-60-68, numer REGON: 008173852 DAGMA Sp. z o.o. posiada status dużego przedsiębiorcy w rozumieniu art. 4c ustawy o przeciwdziałaniu nadmiernym opóźnieniom w transakciach handlowych.

Adres korespondencyiny:

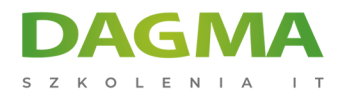

- Polityka w zakresie danych
- Integracja danych
- LAB: Utrzymywanie procesów Flow
	- Udostępnij proces Flow znajomemu
	- Wyłączanie aktywnego procesu Flow
	- Usuwanie procesu Flow

**Tagi:**

Adres korespondencyjny:

D<sub>3</sub>

DAGMA Szkolenia IT | ul. Bażantów 6a/3 | Katowice (40-668) tel. 32 793 11 80 | szkolenia@dagma.pl szkolenia.dagma.eu

DAGMA Sp. z o.o. z siedzibą w Katowicach (40-478), ul. Pszczyńska 15 Sąd Rejonowy Katowice-Wschód w Katowicach Wydział VIII Gospodarczy KRS pod numerem 0000130206, kapitał zakładowy 75 000 zł Numer NIP 634-012-60-68, numer REGON: 008173852 DAGMA Sp. z o.o. posiada status dużego przedsiębiorcy w rozumieniu art. 4c ustawy o przeciwdziałaniu nadmiernym opóźnieniom w transakcjach handlowych.